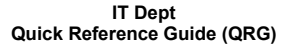

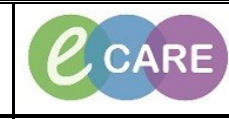

**Document No – Ref 212 Version Number – 2.0**

## **MATERNITY DISCHARGE PROCESS**

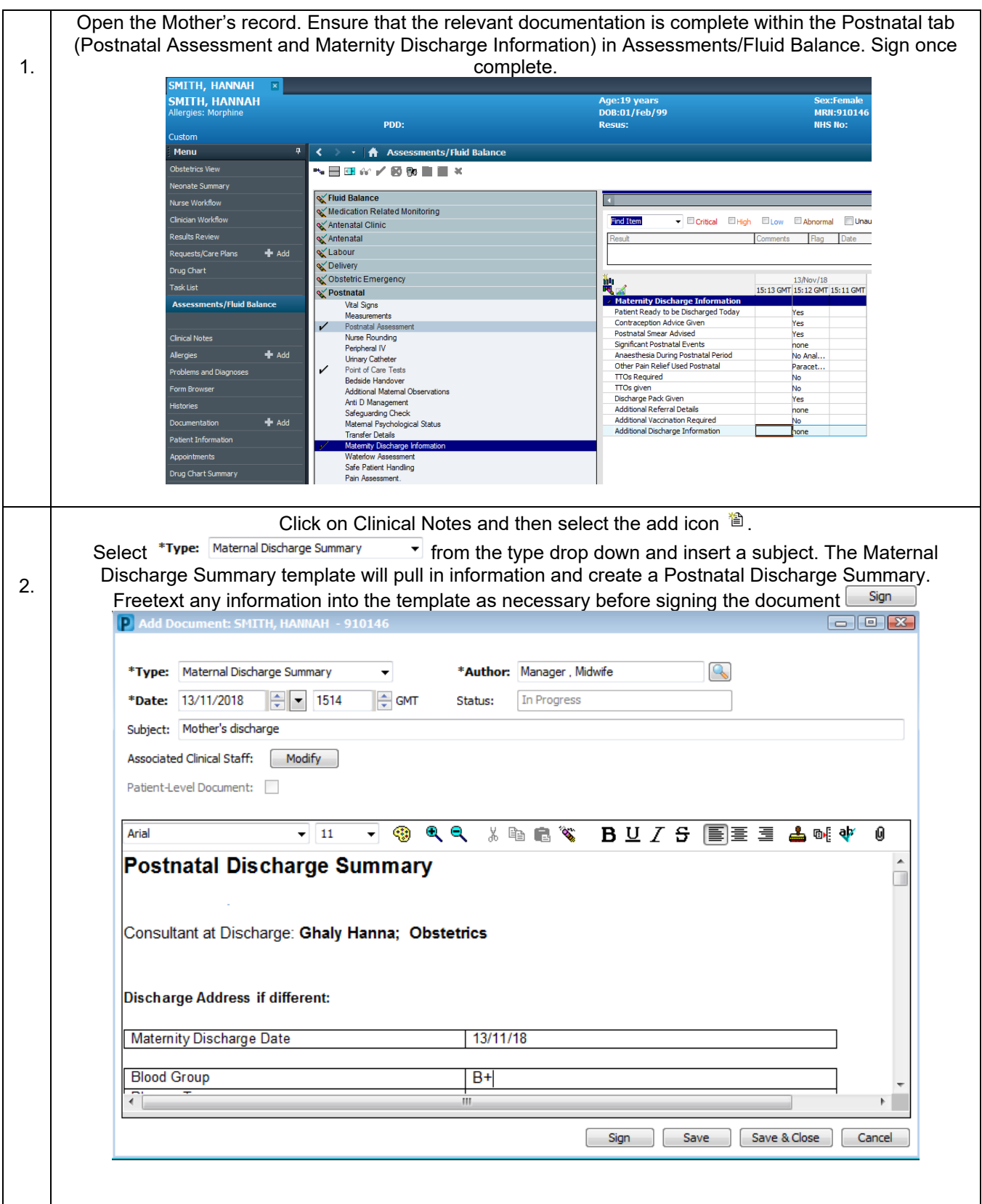

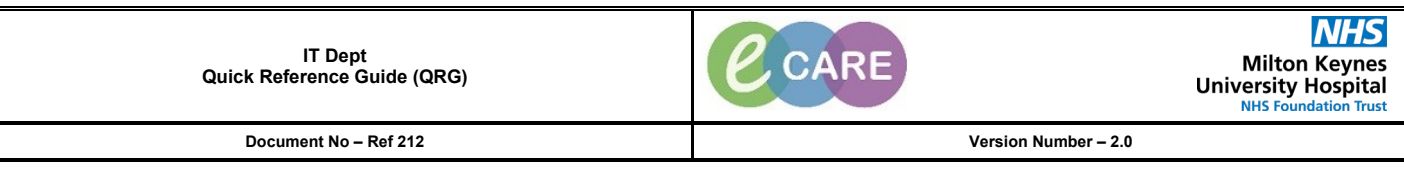

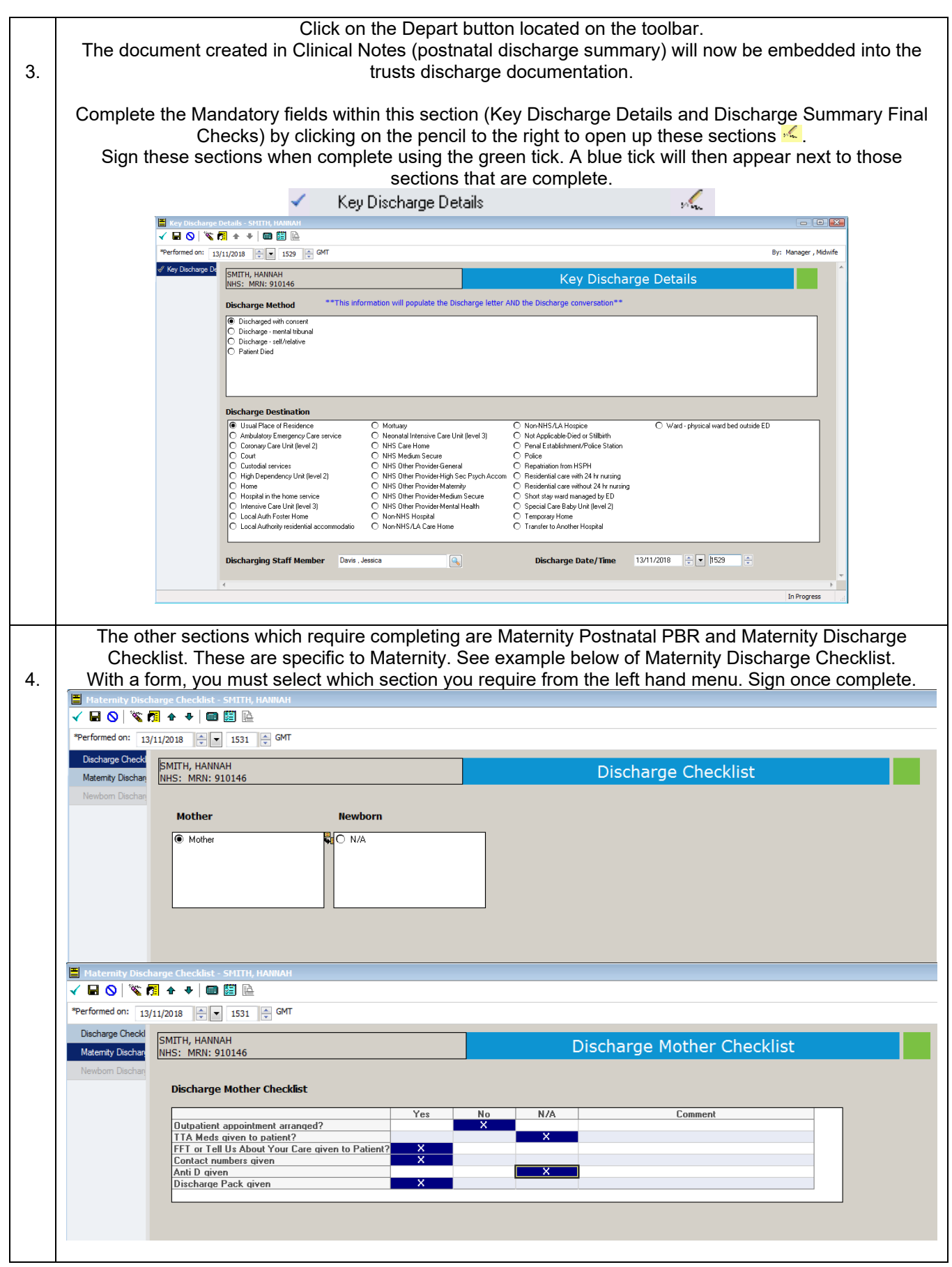

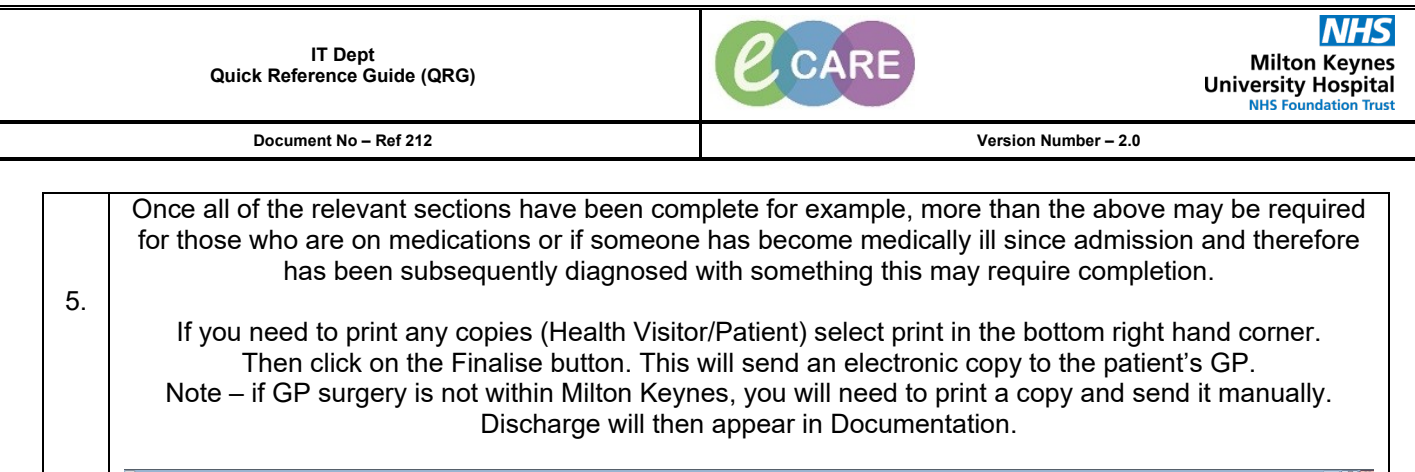

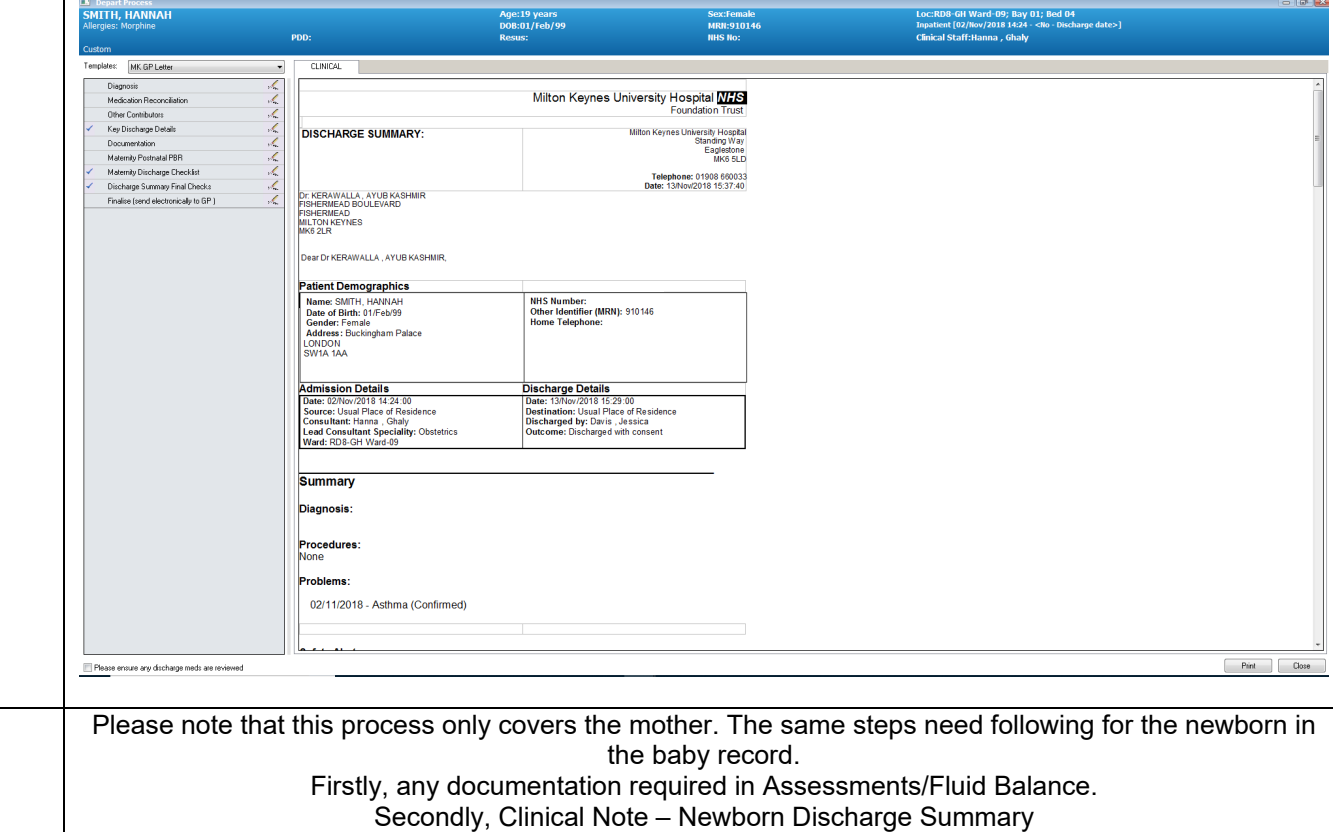

Finally, Depart completing the mandatory fields with addition of the Maternity Discharge checklist. Postnatal PBR not relevant for newborn.